## **REACTOME\_DSCAM\_INTERACTIONS**

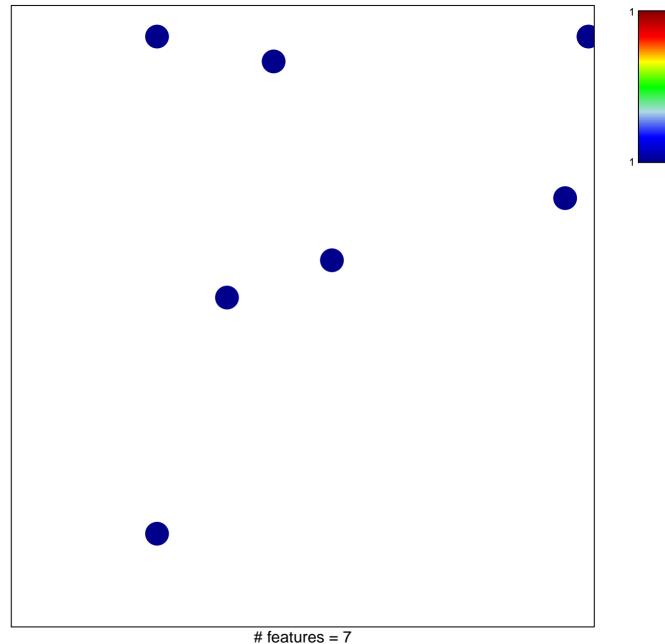

chi-square p = 0.83

## **REACTOME\_DSCAM\_INTERACTIONS**

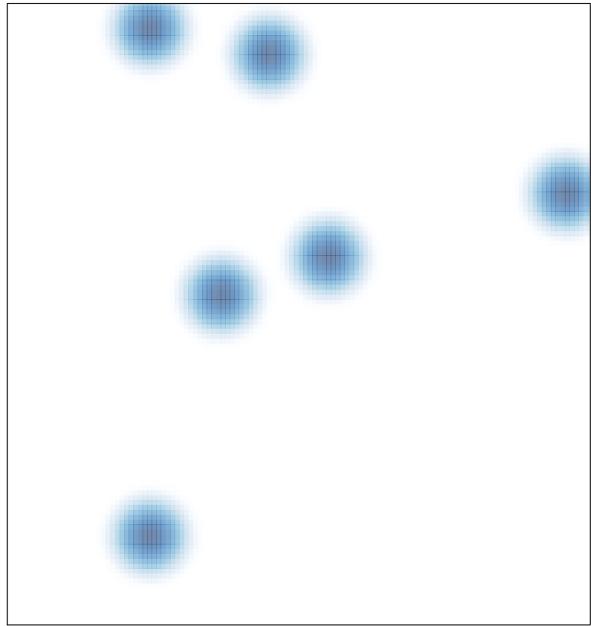

# features = 7 , max = 1